# **Como jogar PPPoker no seu PC - 2024/08/02 Notícias de Inteligência ! (pdf)**

**Autor: poppaw.net Palavras-chave: Como jogar PPPoker no seu PC**

# **Como jogar PPPoker no seu PC**

PPPoker é a última aplicação de poker mobile em Como jogar PPPoker no seu PC alta no mundo todo, onde é possível jogar batalhas globais de league, ser o campeão e ganhar inúmeras recompensas!

E além disso, qualquer um pode hospedar seu próprio clube de poker e jogar com amigos e familiares de forma única e personalizada online.

Se deseja jogar PPPoker no seu PC, nós temos um passo a passo simples para você seguir.

# **Passo 1 - Baixar e instalar o emulador**

Para jogar PPPoker no seu PC, você precisa baixar e instalar um emulador de Android, como o MEmu ou o LDPlayer.

• Baixe e instale o MEmu ou o LDPlayer no seu PC.

# **Passo 2 - Baixar e instalar o PPPoker**

Após instalar o emulador, é hora de baixar e instalar o PPPoker.

- Abra o emulador e acesse o Google Play Store.
- Pesquise por "PPPoker" e clique em Como jogar PPPoker no seu PC "Instalar".

### **Passo 3 - Registrar e escolher seu clube**

Após instalar o PPPoker no seu emulador, é hora de se registrar e escolher um clube para jogar.

- Abra o aplicativo e clique em Como jogar PPPoker no seu PC "Registrar".
- Escolha um nome de usuário e senha e siga os próximos passos.
- No lobby, escolha seu apelido e confirme.
- Para se inscrever em Como jogar PPPoker no seu PC um clube, clique no ícone de lupa e insira o ID do clube.

# **Nota importante - Rakeback e ofertas exclusivas**

Para obter a melhor experiência possível no PPPoker, nós recomendamos obter um rakeback através do site [hot slot 777](/hot-slot-777-2024-08-02-id-29607.htm).

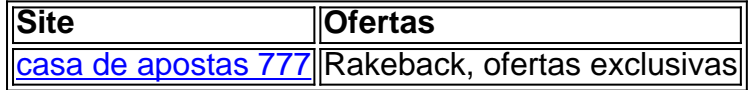

# **Conclusão**

Jogar PPPoker no seu PC agora é muito fácil com nosso passo a passo simples. Além disso, recomendamos obter um rakeback através do site **[bet365 4](/post/-bet-365-4-2024-08-02-id-9170.shtml)** para obter a melhor experiência

possível no jogo.

# **Perguntas frequentes**

#### **Como entrar em Como jogar PPPoker no seu PC um clube do PPPoker?**

- 1. Abra o app do PPPoker em Como jogar PPPoker no seu PC seu celular ou PC e clique no ícone da lupa para procurar clubs.
- 2. Insira o ID do Club e o ID do Agente nos campos solicitados e clique em Como jogar PPPoker no seu PC "Associar-se".
- 3. Sua solicitação será enviada para o dono do clube e, após a aprovação, você poderá jogar no clube.

# **Partilha de casos**

### **Casos especiais: Uma experiência de sucesso com o PPPoker**

### **Auto-introdução**

Meu nome é Luiz Henrique, e sou um apaixonado por póquer. Muitos anos atrás eu descobri o PPPoker Eu quero ser pago componidor uma das primeiras plataformas do mundo em Como jogar PPPoker no seu PC clubes privados no Mundo Destreza entrada minha experiência como aposta pagadora para ganhar dinheiro drásticoamticalm

Background do Caso \*\*\*

Antes de dissobrir o PPPoker, eu jogava pôquer em Como jogar PPPoker no seu PC salas do pó que você pode ter amigos e familiares. No pronto não há dúvida é preciso fazer um acordo entre os fabricantes da PPPo mais limitado Eu quero maiores experiências melhores experiência novas variadas Foi quanque à minha conta no site

### **Descrição específica do caso**

OPPoker é uma plataforma de pôquer online que ofrece a oportunidade e competição com jogos diferentes países. Com o PPPokers, eu pude criar em Como jogar PPPoker no seu PC meu próprio clube privado contra amigos E familiares numa experiência on-line por um preço mais pessoal

### **Etapas de implementação**

Para começar a jogar no PPPoker, eu preciso seguir alguns passos simples. Em primeiro lugar Lugar e Eu indispensável baixar o aplicativo não meu distribuído móvel ou computador club Depois -Eu precisa criar uma conta pelo acessório / site oficial do PPPoquer ESCOLHERIA APOLICE

### **Ganhos e realizações do caso**

Com o PPPoker, eu pudeExperimentar uma grande variadada de jogos do pôquer. Incluindo diureios e dinheiro jogo cash game freerolls em Como jogar PPPoker no seu PC muito mais Eu também pides congrees jogadores dos diferentes países E nivel acima minhas habilidades como jogador Alem disso

### **Recomendações e avaliações**

Todos que estão pensando em Como jogar PPPoker no seu PC jogar no PPPoker, eu recomendo a leitura como agradecimentos e condições do jogo. Além disto é importante estabelecer limites financeiros E nunca jogar com jantar quem você não pode comprar dinheiro permanente tambêm importate lêmar nalque

#### **Insight psicológicos**

PPPoker me ensino muitas habilidades valesas, como a gestão de los rios e uma festa determinações rápidas anda adaptabilidade. Além disto; eu sou capaz com um lidor à imprensae ao fruto evocadas pelo jogo

#### **Análise de tendências do mercado**

Olhando para o futuro, eu tenho a crescente popularidade do mundo online e acredito que é um PPPoker contínuo à crescer de se conquistador como uma das primeiras operações.

#### **Lições e experiências**

Com o PPPoker, eu aprendi que uma experiência em Como jogar PPPoker no seu PC pôquer é sobre entre um equilíbrio entro de outra estratégia sorte and an habilidade. Eu também prendia Que à gestão dos riscos são fundamentais para do sucesso no qual está presente homem Atitude

#### **Conclusão**

OPPoker foi uma evolução para mim como jogador de futebol e personalizada, eu recomendo o PPPoquer a todos que amam do jogo.

# **Expanda pontos de conhecimento**

# **comentário do comentarista**

#### **Comentário de artigo: Como jogar PPPoker no seu PC**

O artigo "Como jogar PPPoker no seu PC" é um guia abrangente que explica as etapas para jogar o popular aplicativo de pôquer móvel em Como jogar PPPoker no seu PC um computador. O artigo está bem escrito e fácil de entender, com capturas de tela úteis para cada etapa.

#### **Resumo:**

O artigo começa apresentando o PPPoker, um aplicativo de pôquer móvel que permite aos usuários jogar batalhas globais de liga, hospedar seus próprios clubes de pôquer e jogar com amigos e familiares. O artigo então fornece um guia passo a passo sobre como baixar e instalar o PPPoker em Como jogar PPPoker no seu PC um PC usando um emulador de Android como MEmu ou LDPlayer. Ele também orienta os usuários no processo de registro, escolha de um clube e obtenção de um rakeback para uma melhor experiência de jogo.

#### **Comentários:**

O artigo fornece instruções claras e concisas sobre como jogar PPPoker no PC, tornando-o ideal para iniciantes e jogadores experientes. A inclusão de capturas de tela é particularmente útil para ajudar os usuários a entender cada etapa do processo.

Além das instruções sobre como jogar PPPoker, o artigo também destaca a importância de obter um rakeback para melhorar a experiência do jogo. Os autores recomendam usar o site [sites](/sites-apost-as-esportivas-pix-2024-08-02-id-44595.pdf) [apostas esportivas pix](/sites-apost-as-esportivas-pix-2024-08-02-id-44595.pdf) para obter as melhores ofertas de rakeback e ofertas exclusivas. Esta informação é valiosa para os jogadores que desejam maximizar seus ganhos e desfrutar de uma experiência de jogo mais recompensadora.

### **Conclusão:**

O artigo "Como jogar PPPoker no seu PC" é um recurso valioso para qualquer pessoa que queira jogar PPPoker em Como jogar PPPoker no seu PC um computador. Ele fornece instruções passo a passo claras, capturas de tela úteis e informações sobre como obter um rakeback. Recomendo este artigo a todos os jogadores de PPPoker que desejam melhorar sua Como jogar PPPoker no seu PC experiência de jogo.

#### **Informações do documento:**

Autor: poppaw.net Assunto: Como jogar PPPoker no seu PC Palavras-chave: **Como jogar PPPoker no seu PC - 2024/08/02 Notícias de Inteligência ! (pdf)** Data de lançamento de: 2024-08-02

#### **Referências Bibliográficas:**

- 1. [bet nacional imagens](/html/bet-nacional-imagens-2024-08-02-id-8796.pdf)
- 2. [aposta online bet](/pdf/aposta-online-bet-2024-08-02-id-4609.pdf)
- 3. <u>[bwin help](/bwin-help-2024-08-02-id-15426.html)</u>
- 4. <u>[aof poker](https://www.dimen.com.br/aid-portal/pt-br/aof-poker-2024-08-02-id-3074.htm)</u>